## ~プロデューサーが教えるビジネスチャンスづくり~

## 第2回 「やいづ TV から学ぶビジネスチャンスづくり」

■概要: ビジネスチャンスを広げるために、動画による情報発信の心得を学ぼう!

■主催:藤枝市産業政策課 協力:NPO 法人くらしまち継承機構

■目標:動画を通じて、創業・起業、商品や会社を PR して売上を伸ばすきっかけづくりとする

■日時: 2014年7月24日(木)18:30~19:30

■場所:駅南図書館 集会室(藤枝市前島 1-7-10 BiVi 藤枝 3 階)

■講師:青木靖宜氏(やいづ TV プロデューサー)

■参加者:以下 9 名(敬称略、順不同) 飯塚久仁子(紅家) 村松弘志(八百屋本陣) 小林隆浩(古民家 ぶらり) 福田純子(デザインルーム・アール工房) 佐藤健一(チェーンソー・アーティスト) 佐藤かおり(個性心理學研究所 認定講師・カウンセラー) 青陰悦子(フリーライター) 李博美(幸石屋) 柴原章弘(LAB しばはら)

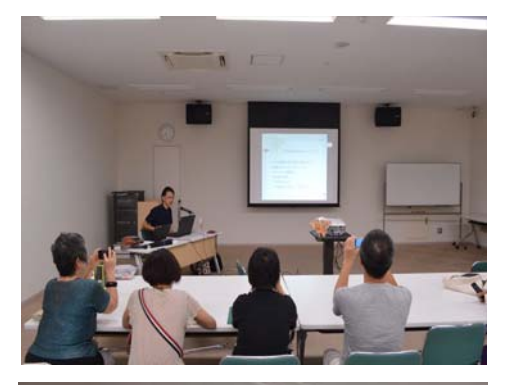

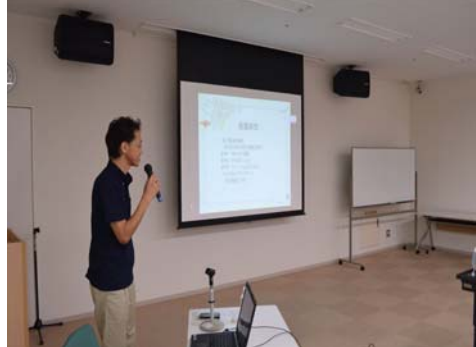

■imovie を使った動画編集について

○iphone の動画編集アプリ「imovie」の使い方を説明

- ・撮影する向き、iphone のマイクの位置を説明
- ・あまりカメラを動かさない。逆行補正の仕方や暗い時のフラッシュ点灯など撮影方法を説明
- ・前回の復習を含め、どんな動画をつくるべきか?顔だしは抵抗があるが、誰が何を紹介しているのかが 重要なのでやるべきといったことを説明
- ・imovie の編集方法を動画で解説

今日やることは何か?ということを青木さんが動画として用意してくれました

https://www.youtube.com/watch?v=G76jxkzUhbI

また、当セミナーのためにこんな動画を用意してくれました

https://www.youtube.com/watch?v=07DXOViSHFM

■ 早速「imovie」を使って動画を編集しよう

◯「imovie」を使って動画編集の実践

・それぞれ持ち寄ってもらったものなどを撮影してもらい、動画編集を行いました

・操作で分からない部分は、その都度質問に青木さんが答えてくれました

■動画制作中に出た質問

 テロップを入れたい⇒今回は必要最低限の機能説明に限定 Imovie は多機能であるため、詳細は次回としました

■次回のお知らせ

第3回のテーマは「自作動画の発表と YouTube 動画にある感動動画の紹介」です。 iPhone を使って実際に動画づくりのポイントなどを学びます。

## 日時:7 月 31 日(木)18:30~19:30 会場:駅南図書館 集会室

初心者を対象としたセミナーになりますのでお気軽にご参加ください。 (起業・創業を考えていて、ご自身のブログやホームページ、Facebook 等で動画による情報を発信して いきたい方、何から始めればいいか分からない方など大歓迎です)

注)受講者は、iPhone をお持ちの方に限ります。また、本講座では有料アプリ iMovie(500 円)を使用します ので、事前にダウンロード可能な方であれば、より実践的な内容を学べます。

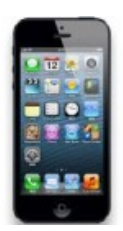